#### GAP Docker containers for reproducible computational experiments (and more …)

Alexander Konovalov

Centre of Interdisciplinary Research in Computational Algebra

University of St Andrews

Computational Mathematics with Jupyter ICMS, Edinburgh, 16-20 January 2017

We acknowledge financial support from:

- **OpenDreamKit** Horizon 2020 **European** Research Infrastructures project (#676541)
- Collaborative Computational Project CoDiMa (CCP in the area of Discrete Computational Mathematics (EP/M022641/1).

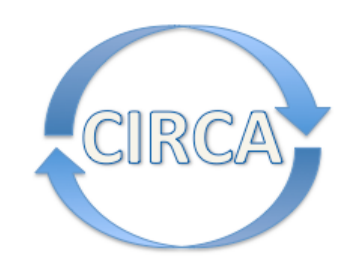

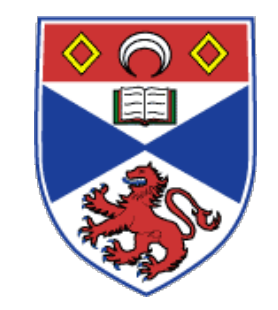

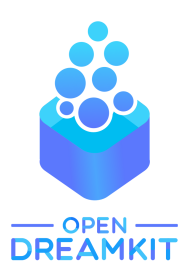

Computational Discrete Mathematics

# What if …

- You need to quickly get fully functional installation of GAP and packages, but …
	- Some packages are not compiling on your computer
	- Some packages have complicated dependencies
	- Some may be only installed on a particular machine so you need network connection to access it
- But you want to:
	- Be able to take this with you to the journey
	- Share your experimental setup with collaborator
	- Provide environment for reproducing your experiment
	- Automate deployment on the cluster / in the cloud
	- Save time in a large-scale tests or experiments

## Ideas?

- Virtual machines
- VMWare, VirtualBox, …
- One more computer to maintain?
- Eventually becomes outdated
- Could automate installation scripts
- Wouldn't it be nice to have something more lightweight?

### What is Docker?

- Solution for virtualisation
- Lightweight "containers" instead
- <https://www.docker.com>
- Documentation:<https://docs.docker.com/>
- For Linux, OS X, Windows, major cloud platforms, …
- To get it, go to<https://www.docker.com/products/overview>
- Docker toolbox for older versions of OS X and Windows: <https://www.docker.com/products/docker-toolbox>

## A simple example

- run Docker container for GAP and packages:
	- First, pull the container from the Docker Hub
	- Then run the `gap` command in this container
	- GAP options can be added after, e.g. `gap -A`
- See this container in
	- [Docker Hub: https://hub.docker.com/r/gapsystem/](https://hub.docker.com/r/gapsystem/gap-docker/) gap-docker/
	- GitHub:<https://github.com/gap-system/gap-docker>
- Explore container's filesystem and GAP installation

```
docker pull gapsystem/gap-docker
docker run --rm -i -t gapsystem/gap-docker gap
```
#### More use cases in README.md

#### Using network

- Mounting local folders
- Let's see the demo

docker run -v /Users/alexk/dockermount:/work --rm -i -t gapsystem/gap-docker gap /work/homophony.g

# History of Docker support in GAP

- Hackday project at Collaborations Workshop 2015, with Sarah Mount (University of Wolverhampton), Devasena Inupakutika (Software Sustainability Institute), and myself
- Shortly after that joined by Sebastian Gutsche
- We have since established a pipeline of containers
- $\bullet$  As alternative GAP distributions, they are usually updated shortly after the GAP release

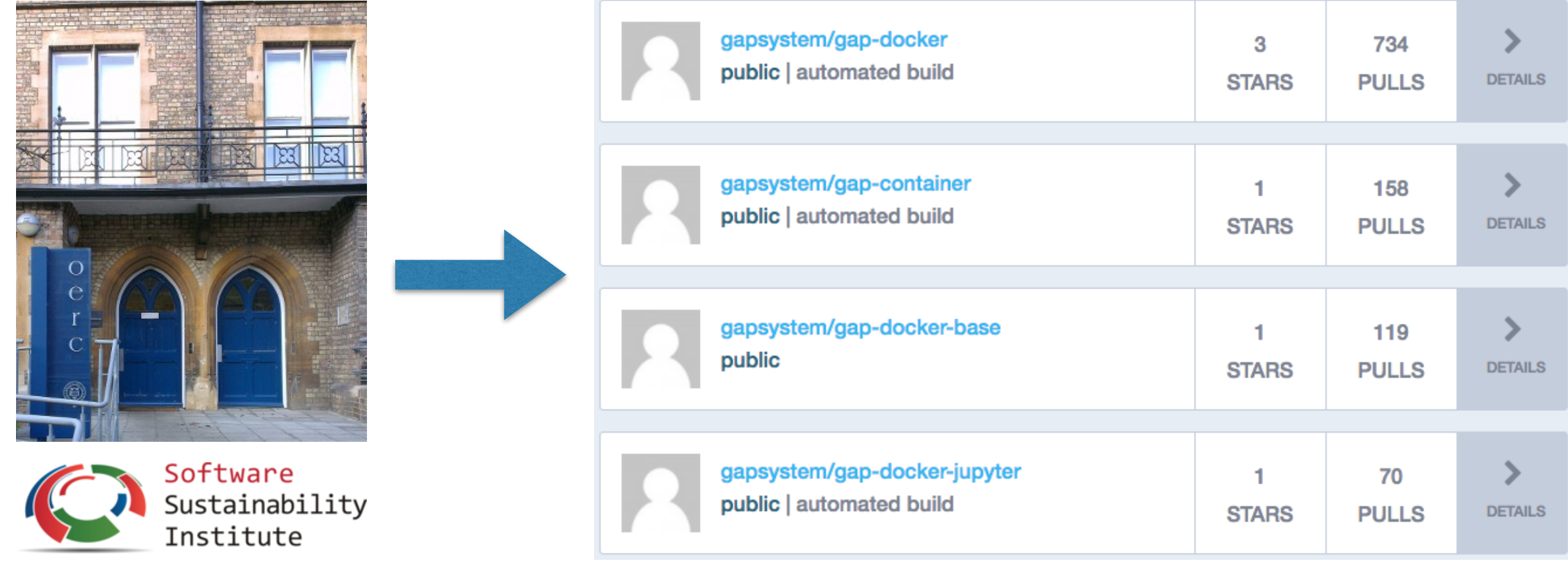

# GAP Containers pipeline

- J. Container for the core GAP system and only GAPDoc package
	- <https://hub.docker.com/r/gapsystem/gap-container/>
	- $\widetilde{\bullet}$ <https://github.com/gap-system/gap-container>
- 9. Intermediate container for external software used by GAP packages.
- J. Needed to build gap-docker
	- <https://hub.docker.com/r/gapsystem/gap-docker-base/>
	- J. <https://github.com/gap-system/gap-docker-base>
- J. Container for GAP and all packages redistributed with GAP
	- <https://hub.docker.com/r/gapsystem/gap-docker/>
	- J. <https://github.com/gap-system/gap-docker>
- J. Container for the GAP Jupyter interface
	- $\widetilde{\blacklozenge}$ <https://hub.docker.com/r/gapsystem/gap-docker-jupyter/>
	- S. <https://github.com/gap-system/gap-docker-jupyter>

# Use case: testing GAP packages using Travis CI

<https://github.com/gap-system/gap-docker-pkg-tests> <https://travis-ci.org/gap-system/gap-docker-pkg-tests>

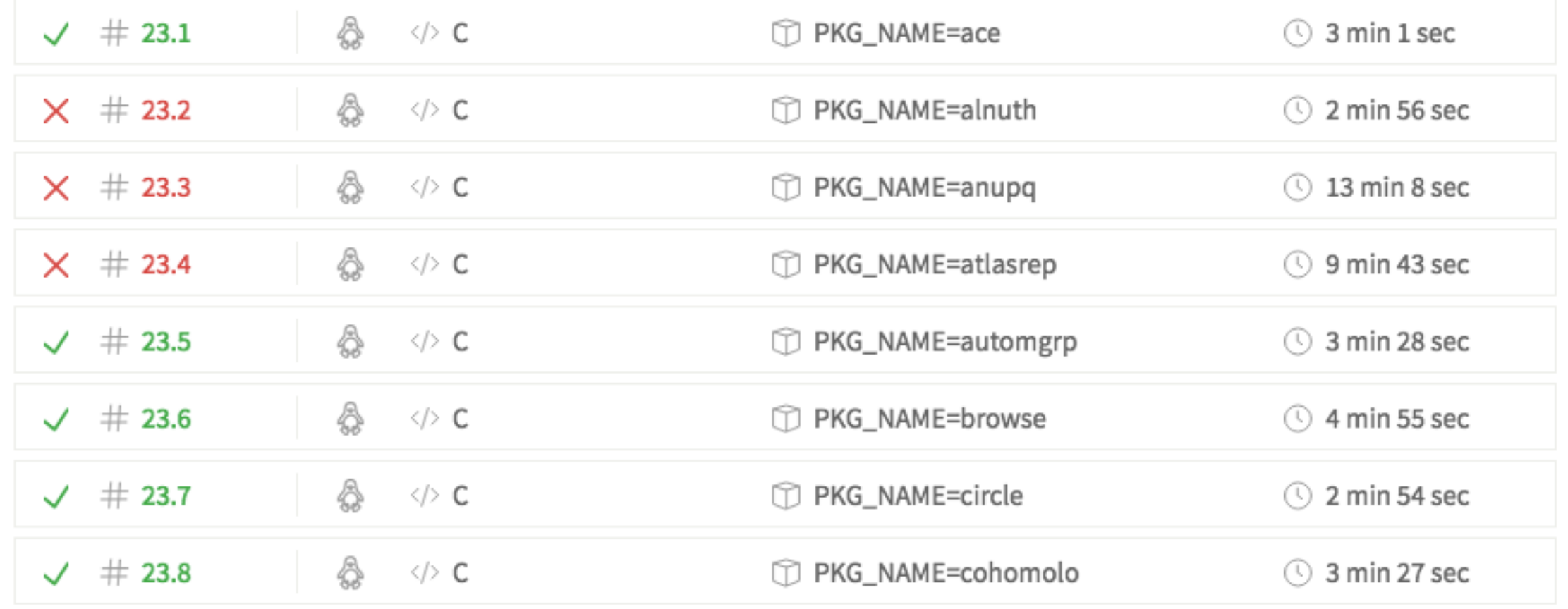

# Reproducibility

- Code inside new container
- Code outside existing container
- Recommend to read this Bill Mills' blog post:
	- "Full Stack Science"
	- <http://billmills.github.io/blog/full-stack>

# What's in the future?

- Reliable to "use as you go"
- Reasonable to expect to run not too old containers for a while
- $\blacktriangleright$ Unclear (to me at least) how much it is reliable for long term preservation
- Docker's first release made in March 2013
- Popular and active project
- Docker Hub (<https://hub.docker.com/>) free for public repositories
- $\widetilde{\mathcal{P}}$ If situation will change, the mindset will still stay

# Coding sprint at this workshop?

- Installing and trying GAP Jupyter interface
- Update for GAP 4.8.6  $\blacklozenge$
- Help with issues on GitHub
- **Figure 7** Frying and testing